## **Dialectical Notebook**

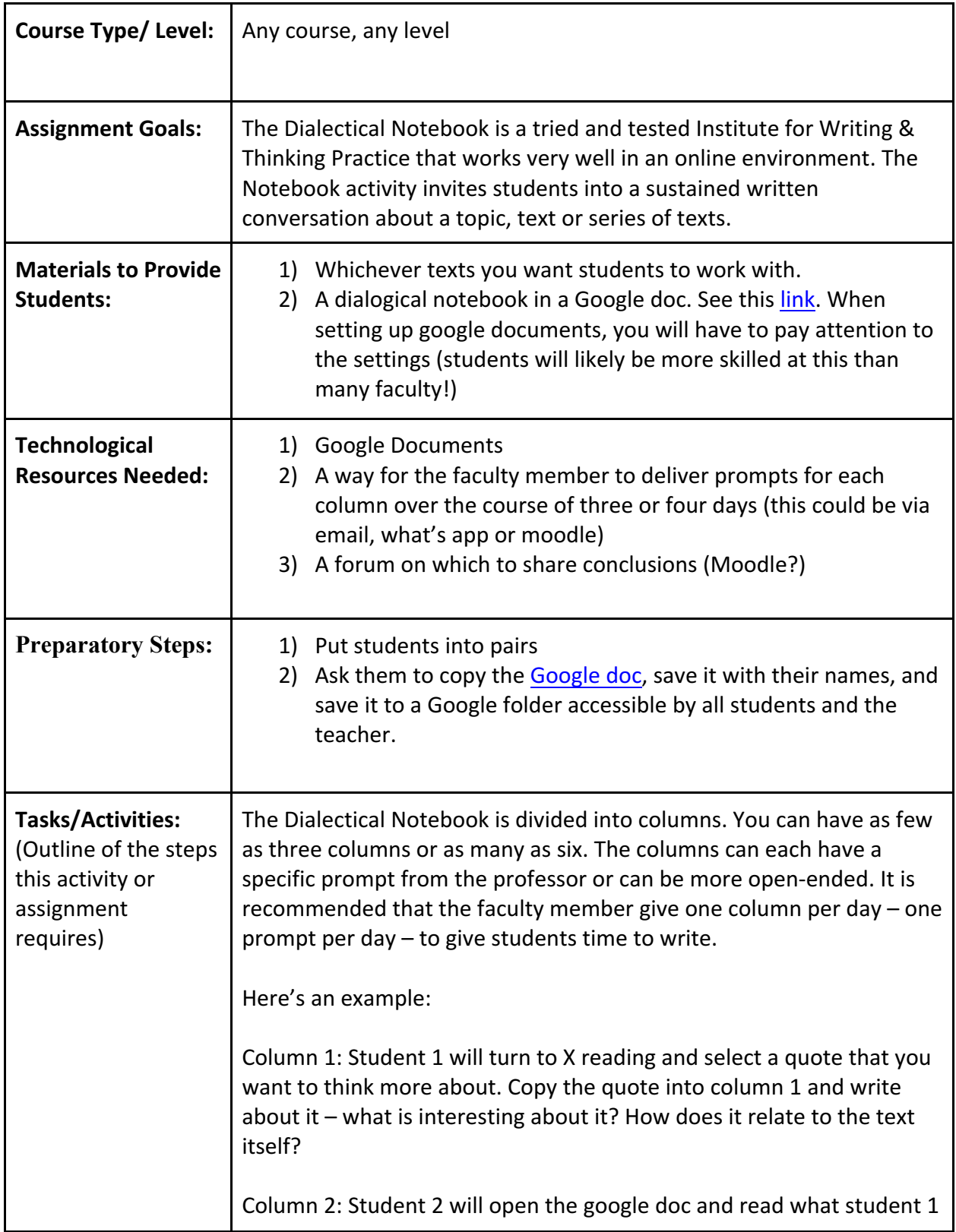

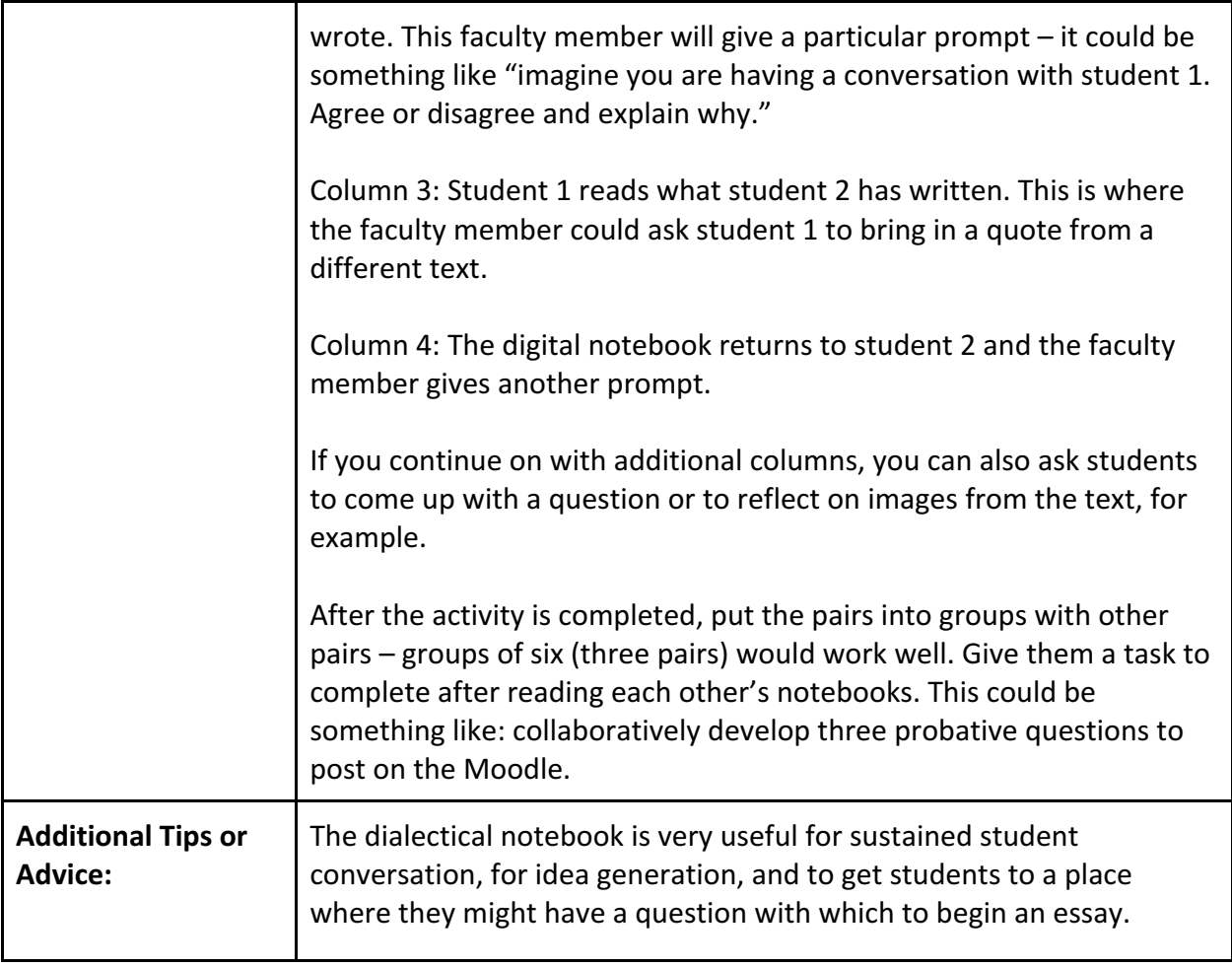